## After completing this lesson, you will be able to:

- Open and preview a FrontPage-based Web site.
- Open and preview an individual Web
  page.
- Look at a Web site from a variety of viewpoints.
  Look "behind the scenes" at the HTML code that does all the work.

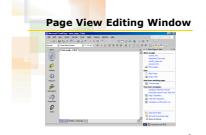

| Navig | Jation Pane Showing Web<br>Site Structure |
|-------|-------------------------------------------|
|-------|-------------------------------------------|

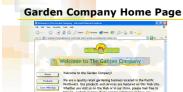

We are a quality retail gardening business Northwest. Our products and services are Whether you visit us on the Web or in our browse, and let us know if you require as questions! The Garden Company Our staff boasts a nu

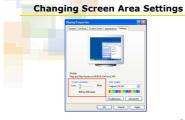

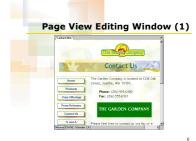

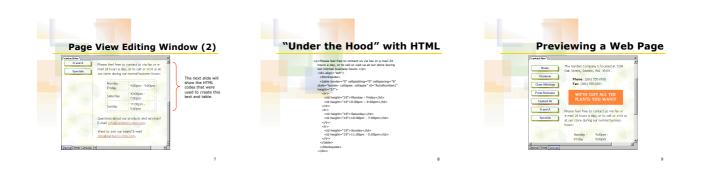

## Web Site Views in FrontPage

10

- Page View
  Folders View
  Reports View
- Navigation View
  Hyperlinks View
- Tasks View

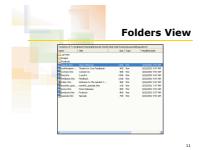

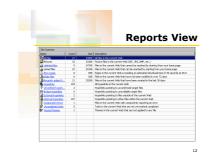

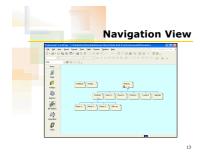

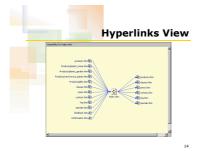

17

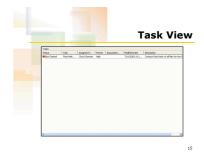

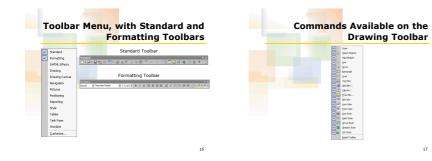